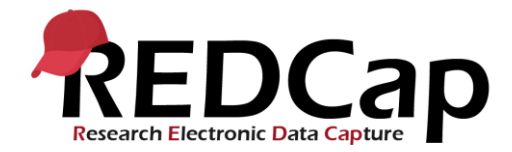

## **Pasaulinis PaedSurg Tyrimas: REDCap Naudojimo Instrukcija**

## **Paciento duomenų įvedimas**

Prašome paspausti ikonėlę 'Global PaedSurg Database Lithuanian', atsiras žemiau nurodytas paveiksliukas. Naujo paciento įvedimui į duombazę iš pradžių rinktis 'Add/Edit Records' kairėje pusėje, po to pasirinkti 'Add new record' paveikslėlio centre kaip nurodyta.

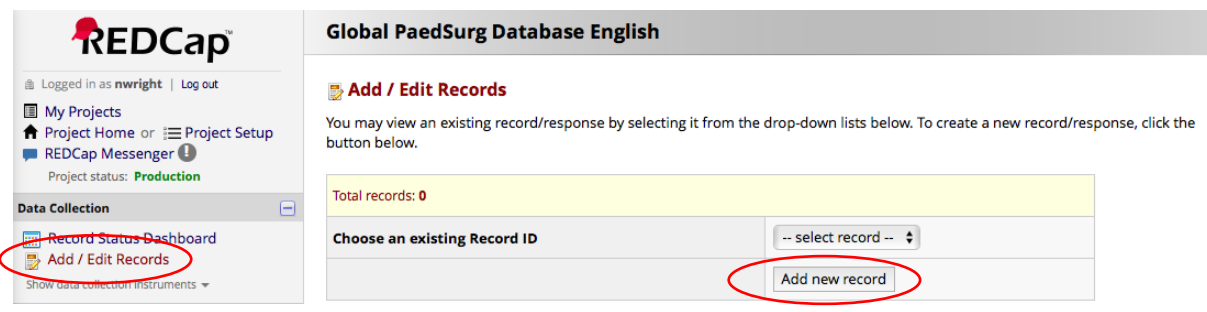

Paspauskite laukelius, pasirinkite atsakymus iš atsidariusio meniu arba įveskite savo atsakymus formos užbaigimui.

Jeigu neturite visų duomenų, rinkitės 'incomplete' formos apačioje ir užbaikite formą vėliau, jau turėdami visus duomenis. Atspausdintas Word dokumentas su duomenų rinkimo forma bus suteiktas, dėl norinčiųjų iš pradžių duomenis surinkti popieriniu formatu ir po to įvesti į REDCap sistemą. Duomenis suvesti taip pat galima naudojant REDCap aplikaciją išmaniajame telephone. Bus suteiktas nuoseklus gidas, kaip nauodits REDCap aplikacija.

Pažymime, kad visi tyrėjai institucijoje gales matyti pacientų, įvestus į REDCap tinklalapį. Tyrėjų komanda turėtų vykdyti atskirą konfidencialią registraciją su paciento vardu, gimimo data, vietinės ligoninės numeriu ir REDCap ID, siekiant užtikrinti, kad pacientai nesikartot. Šio pasikartojimo naudojant tik REDCap būtų sunku išvengti, kadangi duombazėje visi paciento duomenys bus anonimiški. Pacientų registracija yra esminė identifikuojant pacientus vėliau, jeigu Jūsų tyrimo centras bus pasirinktas patikrinimui.

REDCap aplikacijoje negalėsite matyti, kurie pacientai įregistruojami kitų Jūsų komandos tyrėjų, todėl būtina sukoordinuoti, kuris tyrėjas ir kokių pacientų duomenis rinktų.

## **Bendros tyrėjų anketos užpildymas**

Elektroniniu paštu iš pagrindinio tyrėjo gausite nuorodą į anketą, kurią reikės užpildyti. Tai pareikalaus apie 5-10 minučių. Prašome užtikrinti, kad anketą užpildyt pagrindinis tyrimo centro tyrėjas ir bent vienas kitas komando tyrėjas.

## **Pagalba ir patarimai**

Prašome susisiekti su savo šalies atstovu arba susisiekite el. paštu [Global.PaedSurg5@gmail.com](mailto:Global.PaedSurg5@gmail.com) jeigu turėtumėte klausimų, susijusių su REDCap.